# Demystifying Progress 8 using Microsoft® Excel®

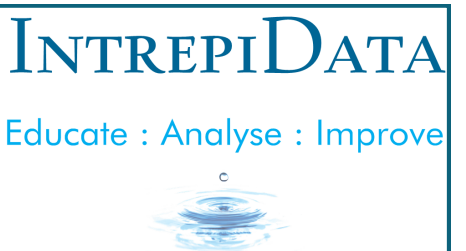

#### **Duration**

1 day

**Cost**

£295 per delegate

# **Who Is The Course For?**

This course is perfect for any school staff who are involved in the collection, analysis or interpretation of key stage 4 pupil attainment data. You will need to be familiar with Excel and creating basic formulae but won't need any experience of functions or PivotTable / PivotChart Reports to benefit from this course.

# *Special Offer*

*Receive a 15% discount on bookings made by Friday 8th December 2017.*

# **Testimonial**

# **"**

*I and other colleagues in the school that have attended several IntrepiData courses have always gained a great deal from them. What we have learnt has made our own work easier, more efficient and has produced better quality information available in our school.*

Steve Riches, former Principal, Highams Park School.

### **About the Course**

Using a step-by-step process and utilising some extremely powerful, yet completely understandable functions within Excel, this course will show you how to systematically calculate everything needed to work out Attainment 8, Progress 8, English Baccalaureate and Basics. Learn how quick and easy it is to analyse these headline figures by full year group cohorts or by subgroups using PivotTable and PivotChart Reports.

Furthermore, empower yourself with advanced Excel skills that will be invaluable for the analysis of pupil attainment data within a subject. Quickly see how pupils are performing against their targets. Identify any pupils that are underachieving so interventions can be put in place. Analyse subject data by sub-groups to examine any attainment gaps, to help develop strategies for narrowing the gaps.

### **Learning Outcomes**

At the end of the course, you will have gained an understanding of the rationale behind the use and calculation of Progress 8, and will be able to:

- Utilise a number of extremely powerful Excel functions to calculate each of the headline measures.
- Build Excel PivotTable Reports to create in-depth analyses of the data by sub-groups such as gender, SEN, Disadvantaged pupils.
- Produce visually insightful charts describing the analysis at the click of a few buttons.
- Save valuable time by applying the new skills learnt on day to day Excel tasks back at school.

### **Course Content**

- What are the headline measures and how are they calculated manually?
- Overview of the calculation process in Excel
- Description of functions being used
- Step-by-step process to calculate each headline figure per pupil
- Calculating the measures for the whole cohort
- Introduction to PivotTable and PivotChart Reports
- Building a PivotTable Report
- Customising PivotTable Reports
- Creating a PivotChart Report
- Calculating headline figures by sub-groups
- Subject analysis
- Practical session on topics covered
- O&A session
- Course summary

### **How to Book**

To reserve your place on the course, visit [www.intrepidata.co.uk/booking](http://www.intrepidata.co.uk/booking) or contact Fen Scott on 0191 406 6170. You will need to bring a laptop with Excel 2010 or later installed. This course can also be delivered onsite at your school. Contact Fen Scott for further details.

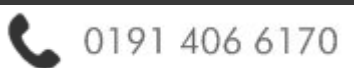

IntrepiData, Gear House, Saltmeadows Road, Gateshead, NE8 3AH www.intrepidata.co.uk info@intrepidata.co.uk